Easy WebBrowser Crack [Mac/Win] [Latest 2022]

# [Download](http://evacdir.com/homewood/RWFzeSBXZWJCcm93c2VyRWF/ZG93bmxvYWR8WHg3TTJOMWNYeDhNVFkxTkRVeU1qRXhNSHg4TWpVM05IeDhLRTBwSUhKbFlXUXRZbXh2WnlCYlJtRnpkQ0JIUlU1ZA...recklessness/xxxxxxn?scannable=stetson)

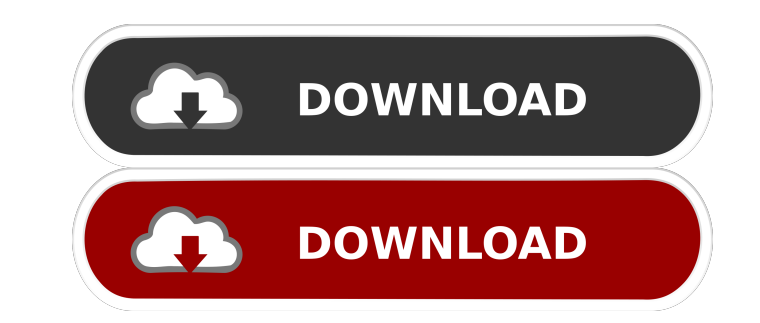

## **Easy WebBrowser Crack Serial Number Full Torrent**

Easy WebBrowser is an incredibly lightweight web browser for Windows 95 and Windows 98, not much more than an icon sitting in the system tray and the window is very small. It works the same as Internet Explorer 5.x with no built-in preferences. It does have search options that are good for finding sites but is rather limited. Easy WebBrowser appears to be a true descendant of a web browser that is really only an icon. It's not an upgrade to Explorer rendering engine, so you can be assured that it will look the same as a regular internet browser. It's not an upgrade to Internet Explorer and you won't find any toolbars or dialog boxes. It's not a good browsing. record history in anyway, to save space on the hard drive and minimize the space issue caused by temporary files. Although it does have the ability to view websites, there is no save option for pages you view. It doesn't h have any other features, like a refresh button, bookmarks or a search engine. Users have to set-up their own search engine. There is no ability to set the size of the window. It doesn't have any other features, like a refr Added Search in Options menu. Fixed an issue that stopped page navigation from working correctly. Fixed an issue that caused Internet Explorer to not load certain pages. This release is a new version of Easy WebBrowser and

Select one of the options from the drop down menu to begin the key mapping session, for each keyboard (see KeyMappingChart.txt for details): E2: Modifier keys + F3: Function keys + F5: Function keys + F5: Function keys + F + F12: Function keys + Esc: Escape key + ↑: Arrows up key + ↓: Arrows down key + →: Arrows right key + →: Arrows right key + ∈: Arrows left key + Enter: Return key + Left: Left click key + Down: Right click key + Delete: Super: Super key + Tab: Tabs key + Alt: Alt key + '-': Home key + '+': End key + Shift: Shift key + Up: Alt+Home key + Down: Alt+End key + Shift+Left: Alt+Home key + Ctrl+U: Alt+Home key + Ctrl+U: Alt+Home key + Ctrl+Down: Alt+O: Alt+End key + Alt+N: Alt+Home key + Alt+S: Alt+End key + Alt+G: Alt+End key + Alt+G: Alt+Home key + Alt+G: Alt+Home key + Alt+H: Alt+End key + Ctrl+Z: Ctrl+Home key + Ctrl+F: Ctrl+Home key + Ctrl+F: Ctrl+Home key + Ctrl+Home key + Ctrl+F: Ctrl+End key + Ctrl+P: Ctrl+Home key + Ctrl+X: Ctrl+End key + Ctrl+C 77a5ca646e

### **Easy WebBrowser Crack+**

### **Easy WebBrowser Crack + Download For PC (Final 2022)**

Easy WebBrowser is an extremely basic web browser with a few features and one convenient shortcut. Easy WebBrowser doesn't save your browsing history, so it doesn't record your browsing history. Easy WebBrowser doesn't use with limited features. New! Download from FilePlanet! Version: 2.7.1 File size: 2,334,928 bytes Description: Easy WebBrowser is an extremely basic web browser with a few features and one convenient shortcut. Easy WebBrowse an address bar or a search box. It's an extremely lightweight browser, so you can use it for your Web browsing with limited features. A straightforward browser that is simple to use and operates as expected While Easy WebB resized and operates as quite a small window, although the window itself can be enlarged, but the browser doesn't expand to fill the window. A main aspect of Easy WebBrowser is how it doesn't record history in anyway, to s or changed, making it possible to quickly access favorite sites. A few features available, but not many, making the program operate in a specific niche Easy WebBrowser doesn't include many features, along the main toolbar available features are a Search Option, Refresh and the Home Page access shortcut. All other features are not present, making the application extremely basic compared to several other browsers. An interesting web browser, Easy WebBrowser is inevitably going to be compared to a great deal of competition. Ultimately, the application lacks too many features to really be competitive and several other lightweight browsers

#### **What's New in the?**

Easy WebBrowser is a browser that runs very quickly, and very small. There is no record of history in any way, and no record of private data, and no space to save anything. The only thing saved is the actual web address an The address bar will display the web address of the page currently being viewed. To access a different website address just click on one of the available buttons. Another feature available is the ability to jump to the web back button will allow you to return to the previous web address that was viewed, and the forward button will allow you to access the website that was viewed immediately after the one you are viewing. The search for the te automatically reloaded. The home button is the button that opens the home page. A home page. A home page can be set as the default page, and if you have one saved in the.txt format it can be used instead. Easy WebBrowser i tablet in their home. To those who own more than one computer or tablet, there's the problem of keeping them synchronised with a mobile app or website. Thunderbird is a desktop email application with web access, and has th address, but there are limitations. The Email Synchronisation doesn't synchronise contacts, it simply synchronise contacts, it as and address your email address, it can also be used as a remote address and allows you to ac devices. Synchronise your emails with Thunderbird The app allows you to access your emails through a web browser, and this will synchronise any changes to your email addresses, to the app, and on your computer or device. T can't have more than one Thunderbird account. When one account is being used you can't sync any changes

## **System Requirements For Easy WebBrowser:**

Xbox One X Enhanced -Xbox Game Pass Xbox Game Pass Minimum: OS: Windows 10 Processor: Intel Core i5 or AMD equivalent Memory: 8 GB RAM Graphics: NVIDIA GeForce GTX 750 or AMD equivalent Hard Drive: 15 GB available space Re available space DirectX: Version

<https://www.cch2.org/portal/checklists/checklist.php?clid=7409> <https://www.coursesuggest.com/wp-content/uploads/2022/06/fausemm.pdf> <https://www.theblender.it/disguise-folders-license-key-full-free-download-mac-win/> <https://oag.uz/en/the-bar-crack-product-key-full-for-windows/> [https://www.an.uy/upload/files/2022/06/qPlHsEAYkvMRUwa5KsLg\\_06\\_e043d3d0e388e36075d461c0fb74acf5\\_file.pdf](https://www.an.uy/upload/files/2022/06/qPlHsEAYkvMRUwa5KsLg_06_e043d3d0e388e36075d461c0fb74acf5_file.pdf) <https://journeytwintotheunknown.com/2022/06/07/diamond-crack-product-key-full-download-win-mac/> [https://myrealex.com/upload/files/2022/06/HDl1K9hdzPAJPRtIWbP5\\_06\\_e043d3d0e388e36075d461c0fb74acf5\\_file.pdf](https://myrealex.com/upload/files/2022/06/HDl1K9hdzPAJPRtIWbP5_06_e043d3d0e388e36075d461c0fb74acf5_file.pdf) <https://grillreviewsonline.com/news/lg-nas-install-wizard-crack-full-version/> <https://www.hhlacademy.com/advert/whosounds-crack/> [https://unmown.com/upload/files/2022/06/MOT5Xt4WxqLIxyzTNwPT\\_06\\_e043d3d0e388e36075d461c0fb74acf5\\_file.pdf](https://unmown.com/upload/files/2022/06/MOT5Xt4WxqLIxyzTNwPT_06_e043d3d0e388e36075d461c0fb74acf5_file.pdf)